# **Inhaltsverzeichnis**

# **Frequenzen Digitaler Backbone**

[Versionsgeschichte interaktiv durchsuchen](https://wiki.oevsv.at) [VisuellWikitext](https://wiki.oevsv.at)

### **[Version vom 24. April 2009, 11:26 Uhr](https://wiki.oevsv.at/w/index.php?title=Frequenzen_Digitaler_Backbone&oldid=3158) [\(Q](https://wiki.oevsv.at/w/index.php?title=Frequenzen_Digitaler_Backbone&action=edit&oldid=3158) [uelltext anzeigen](https://wiki.oevsv.at/w/index.php?title=Frequenzen_Digitaler_Backbone&action=edit&oldid=3158))** [OE2WAO](https://wiki.oevsv.at/wiki/Benutzer:OE2WAO) ([Diskussion](https://wiki.oevsv.at/w/index.php?title=Benutzer_Diskussion:OE2WAO&action=view) | [Beiträge](https://wiki.oevsv.at/wiki/Spezial:Beitr%C3%A4ge/OE2WAO)) ([→5GHz \(6cm\) Band\)](#page-2-0) [← Zum vorherigen Versionsunterschied](https://wiki.oevsv.at/w/index.php?title=Frequenzen_Digitaler_Backbone&diff=prev&oldid=3158)

#### **[Version vom 4. Mai 2009, 17:44 Uhr](https://wiki.oevsv.at/w/index.php?title=Frequenzen_Digitaler_Backbone&oldid=3162) ([Que](https://wiki.oevsv.at/w/index.php?title=Frequenzen_Digitaler_Backbone&action=edit&oldid=3162) [lltext anzeigen\)](https://wiki.oevsv.at/w/index.php?title=Frequenzen_Digitaler_Backbone&action=edit&oldid=3162)**

[Oe6rke](https://wiki.oevsv.at/wiki/Benutzer:Oe6rke) ([Diskussion](https://wiki.oevsv.at/w/index.php?title=Benutzer_Diskussion:Oe6rke&action=view) | [Beiträge\)](https://wiki.oevsv.at/wiki/Spezial:Beitr%C3%A4ge/Oe6rke) [Zum nächsten Versionsunterschied →](https://wiki.oevsv.at/w/index.php?title=Frequenzen_Digitaler_Backbone&diff=next&oldid=3162)

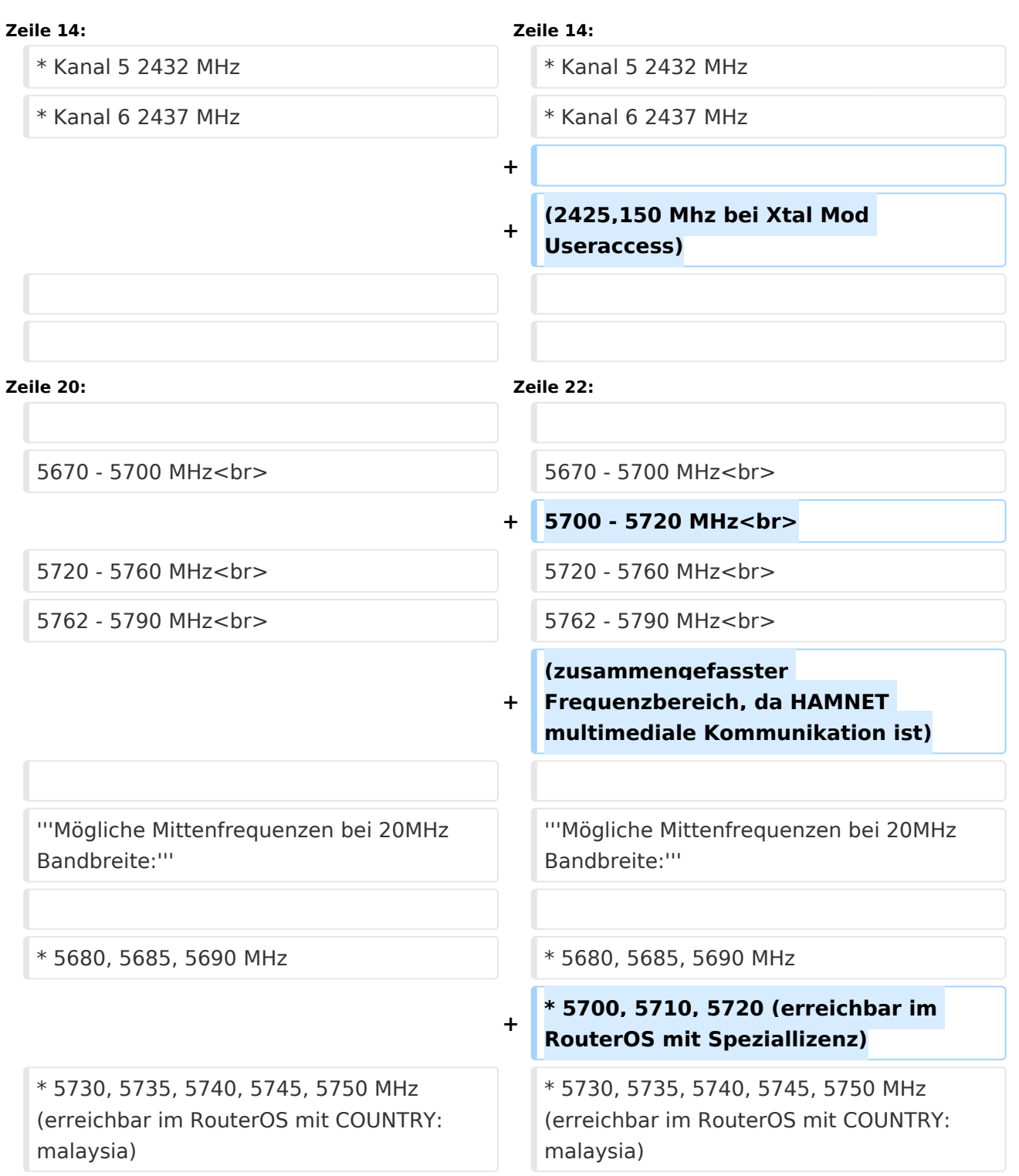

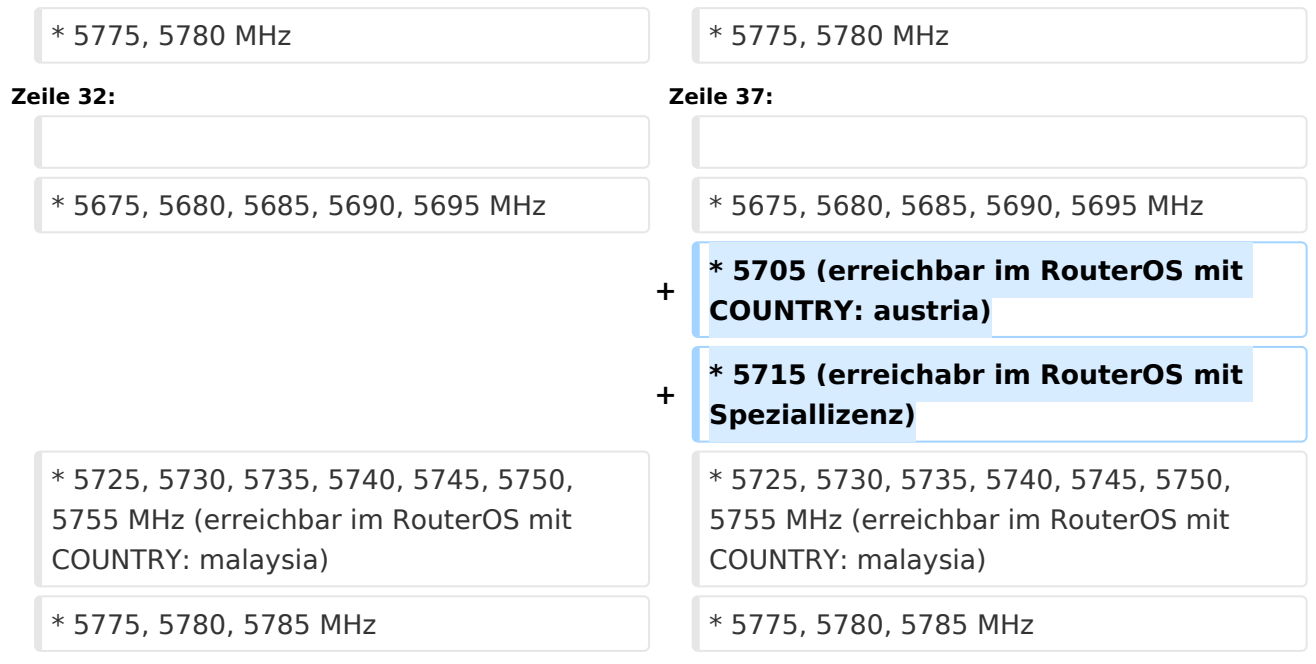

# Version vom 4. Mai 2009, 17:44 Uhr

Die Abstimmung der verwendeten Linkfrequenzen erfolgt in Absprache mit dem jeweiligen UKW Referenten des Landesverbandes, und in weiterer Folgen mit dem UKW Referenten des ÖVSV Dachverbandes.

# 2,4GHz (13cm) Band

#### **Möglicher Frequenzbereich im 2,4GHz Band:**

2400 - 2450 MHz

#### **Mögliche Mittenfrequenzen sind:**

- $\bullet$  Kanal 1 2412 MHz
- $\bullet$  Kanal 2 2417 MHz
- $\bullet$  Kanal 3 2422 MHz
- $\bullet$  Kanal 4 2427 MHz
- $\bullet$  Kanal 5 2432 MHz
- Kanal 6 2437 MHz

(2425,150 Mhz bei Xtal Mod Useraccess)

## <span id="page-2-0"></span>5GHz (6cm) Band

## **Möglicher Frequenzbereich im 5GHz Band:**

# **BlueSpice4**

5670 - 5700 MHz

5700 - 5720 MHz

5720 - 5760 MHz

5762 - 5790 MHz

(zusammengefasster Frequenzbereich, da HAMNET multimediale Kommunikation ist)

## **Mögliche Mittenfrequenzen bei 20MHz Bandbreite:**

- 5680, 5685, 5690 MHz
- 5700, 5710, 5720 (erreichbar im RouterOS mit Speziallizenz)
- 5730, 5735, 5740, 5745, 5750 MHz (erreichbar im RouterOS mit COUNTRY: malaysia)
- 5775, 5780 MHz

## **Mögliche Mittenfrequenzen bei 10MHz Bandbreite:**

- 5675, 5680, 5685, 5690, 5695 MHz
- 5705 (erreichbar im RouterOS mit COUNTRY: austria)
- 5715 (erreichabr im RouterOS mit Speziallizenz)
- 5725, 5730, 5735, 5740, 5745, 5750, 5755 MHz (erreichbar im RouterOS mit COUNTRY: malaysia)
- 5775, 5780, 5785 MHz